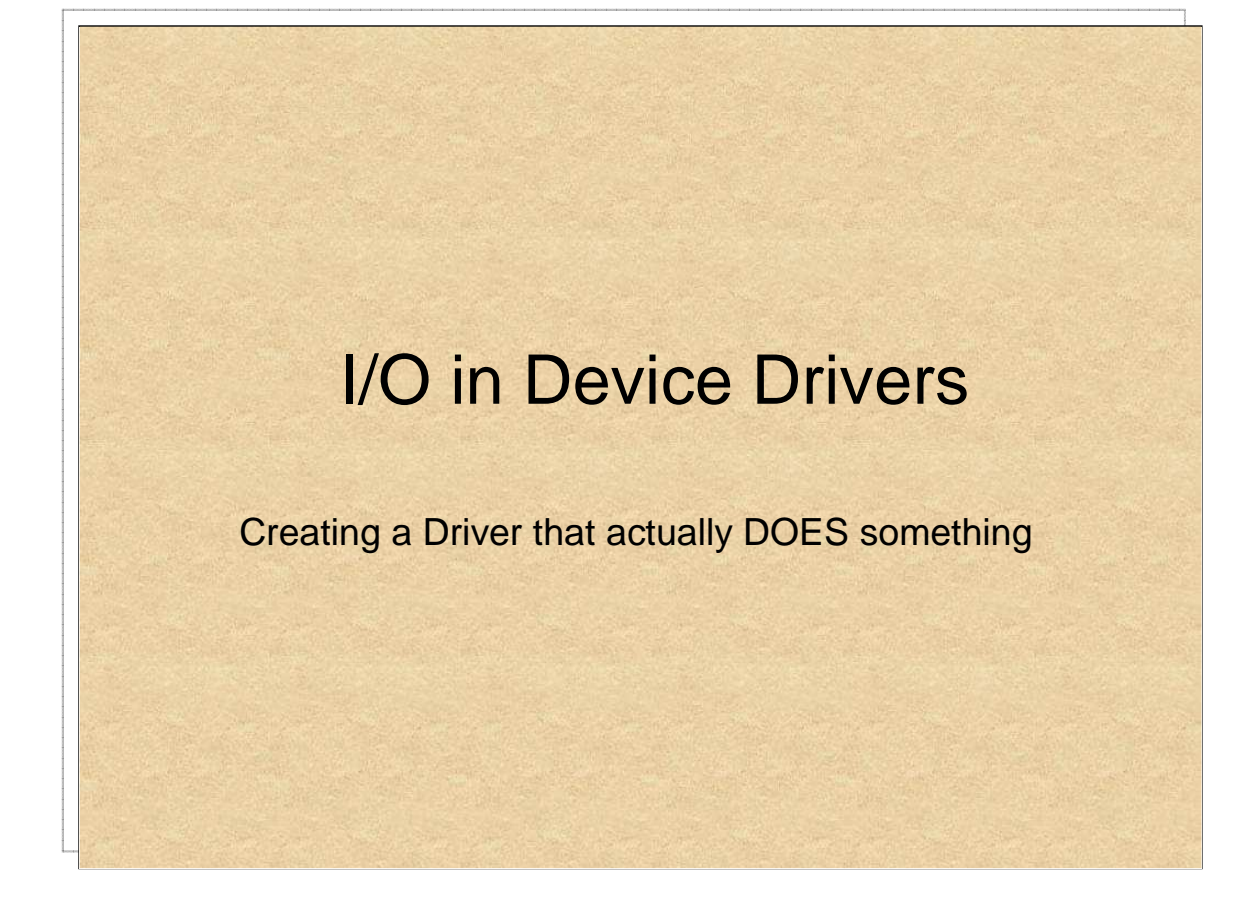

This section extends the sample driver by introducing I/O processing via IRPs, and interacting with the driver from user mode and from other drivers.

**Key Concepts**:IRP, IRP Dispatching, Buffered I/O, Direct I/O, IoControlCodes (IOCTLs)

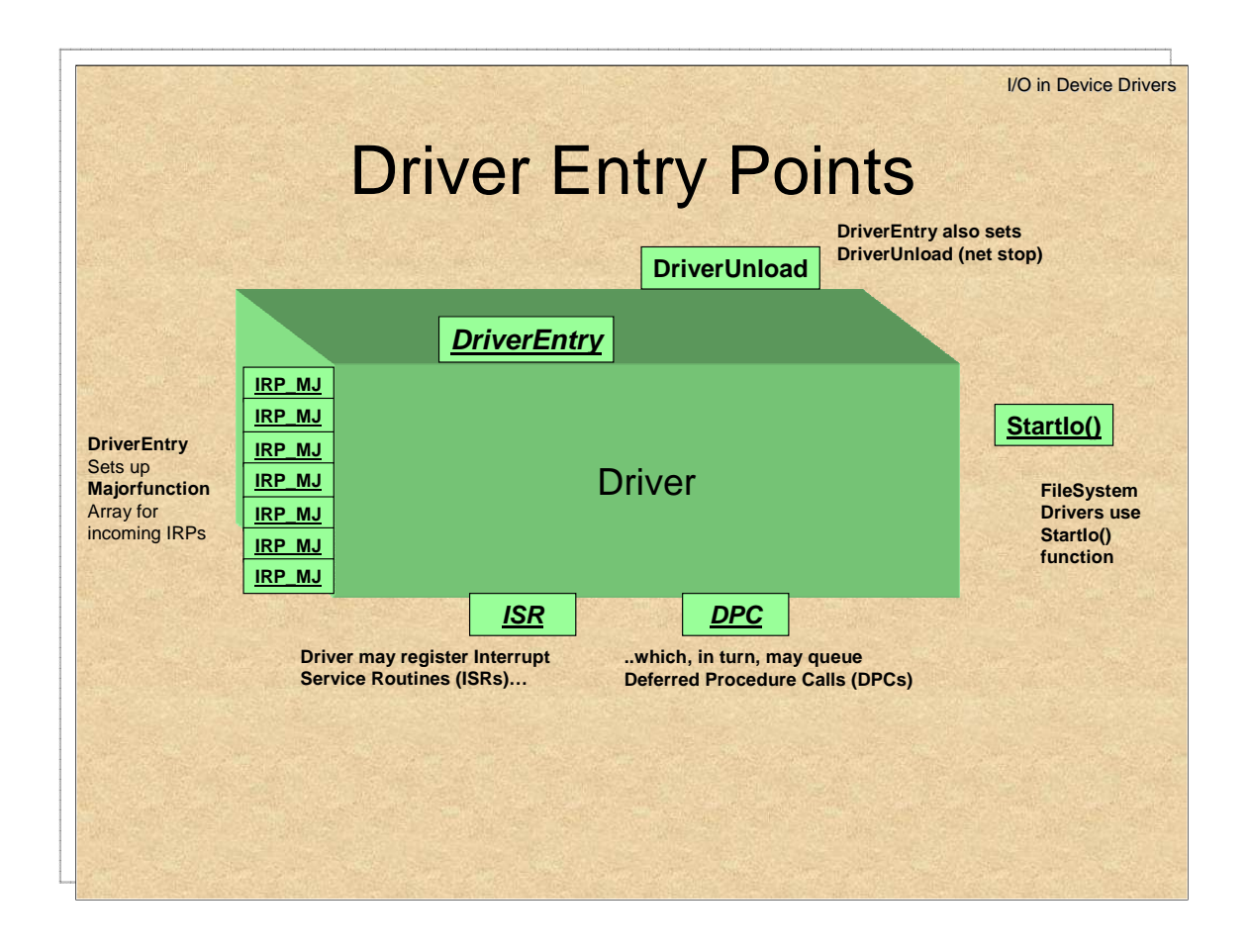

The Kernel defines two callback interfaces for drivers:

#### Fast I/O

Rapid synchronous I/O only, mostly for File System Drivers Direct from user buffers to system cache (less copying)

#### I/O Request Packets

Default I/O for most operations:

Both synchronous and asynchronous I/O

Page faults implemented by IRPs to file system

Networking – send/recv implemented as IRPs

Driver may define additional entry points/callbacks. Fast I/O is used primarily for File System Drivers (FSDs), and is left out of the scope of this course.

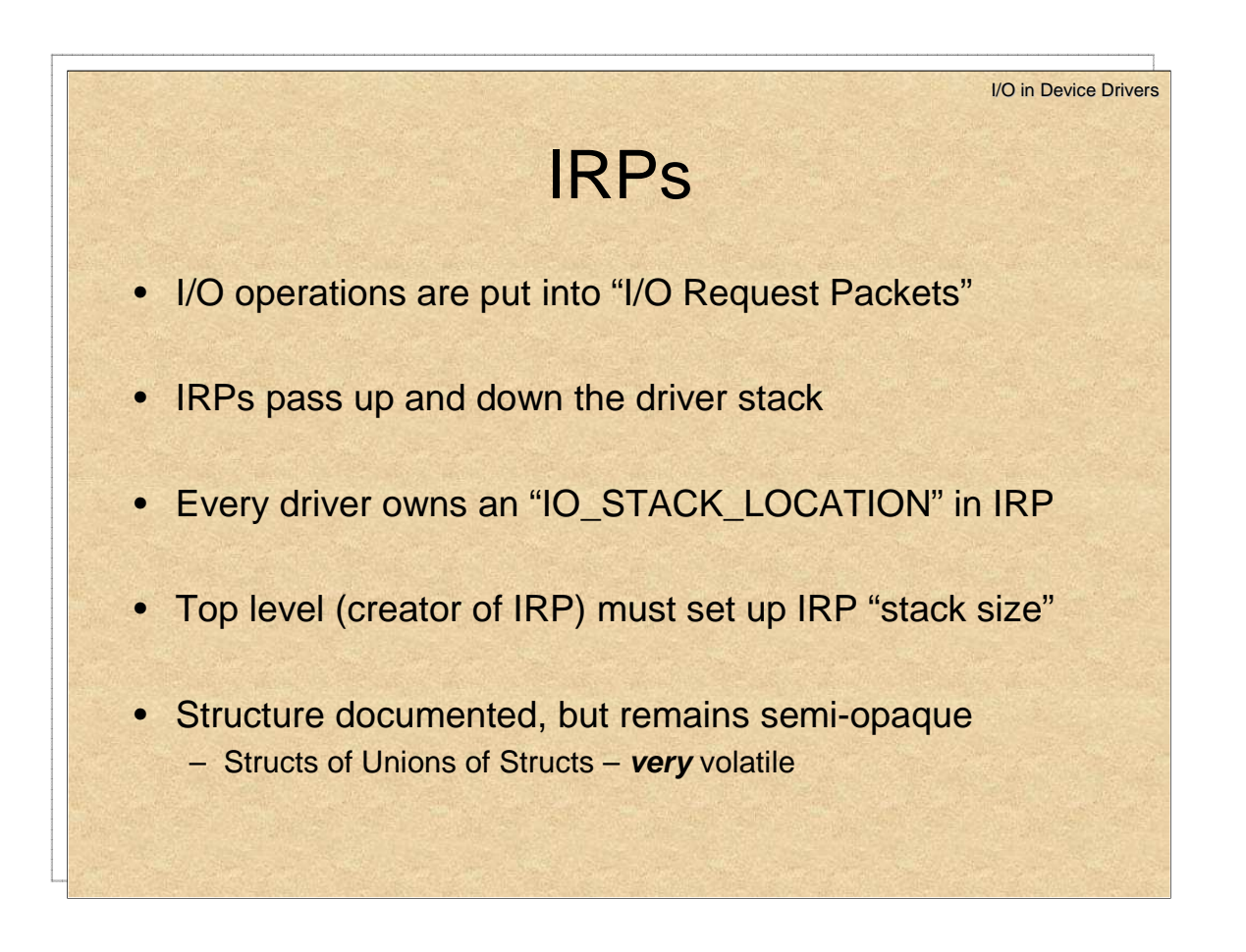

A fundamental concept in the Windows I/O architecture is that of an **I/O Request Packet**, or **IRP**.

I/O in Device Drivers

# IRPs - I/O Request Packets

- IRP\_MJ: "Major" Requests
- IRP\_MN: "Minor" (sub) Requests (e.g. for IRP\_MJ\_PNP)
- **Common Major request types:**

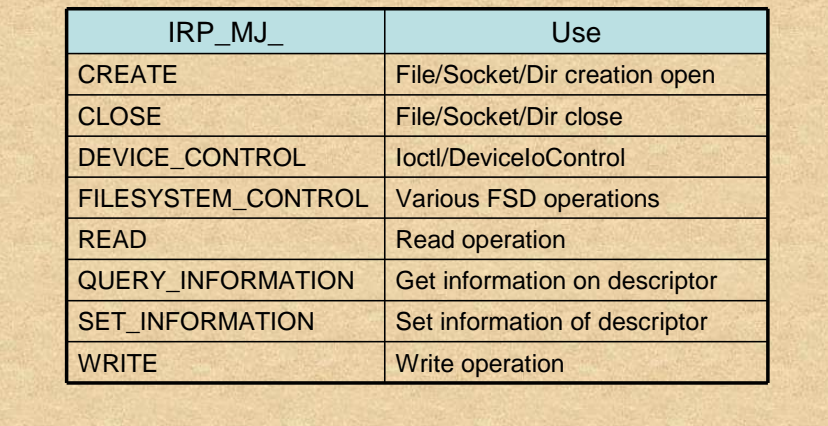

Kernel drivers (with the exception of NDIS and FSD) generally communicate through I/O Request Packets. These "packets" are semi opaque objects.

The Kernel defines IRP\_MJ\_ types, corresponding to "Major" codes, and IRP\_MN\_ types, corresponding to "Minor" codes.

The Major codes are for the various request operations, the important ones of which are shown above. The Minor codes are sub codes for a particular Major – for example, Plug and Play operations all have the same Major code, IRP\_MJ\_PNP, but specific minor codes for starting/stopping devices, etc.

```
typedef struct _IRP {
  …
 PMDL MdlAddress;
 ULONG Flags;
 union {
    …
   PVOID SystemBuffer;
 } AssociatedIrp;
  …
 IO_STATUS_BLOCK IoStatus;
 KPROCESSOR_MODE RequestorMode;
  …
 BOOLEAN Cancel; // The cancel bit
  …
 PDRIVER_CANCEL CancelRoutine;
 PVOID UserBuffer;
 union {
   struct { ..
    union {
     KDEVICE_QUEUE_ENTRY DeviceQueueEntry;
     struct {
       PVOID DriverContext[4];
      };
   };
    …
   PETHREAD Thread;
   LIST ENTRY ListEntry;
    .. } Overlay;
    } Tail;
} IRP, *PIRP;
```
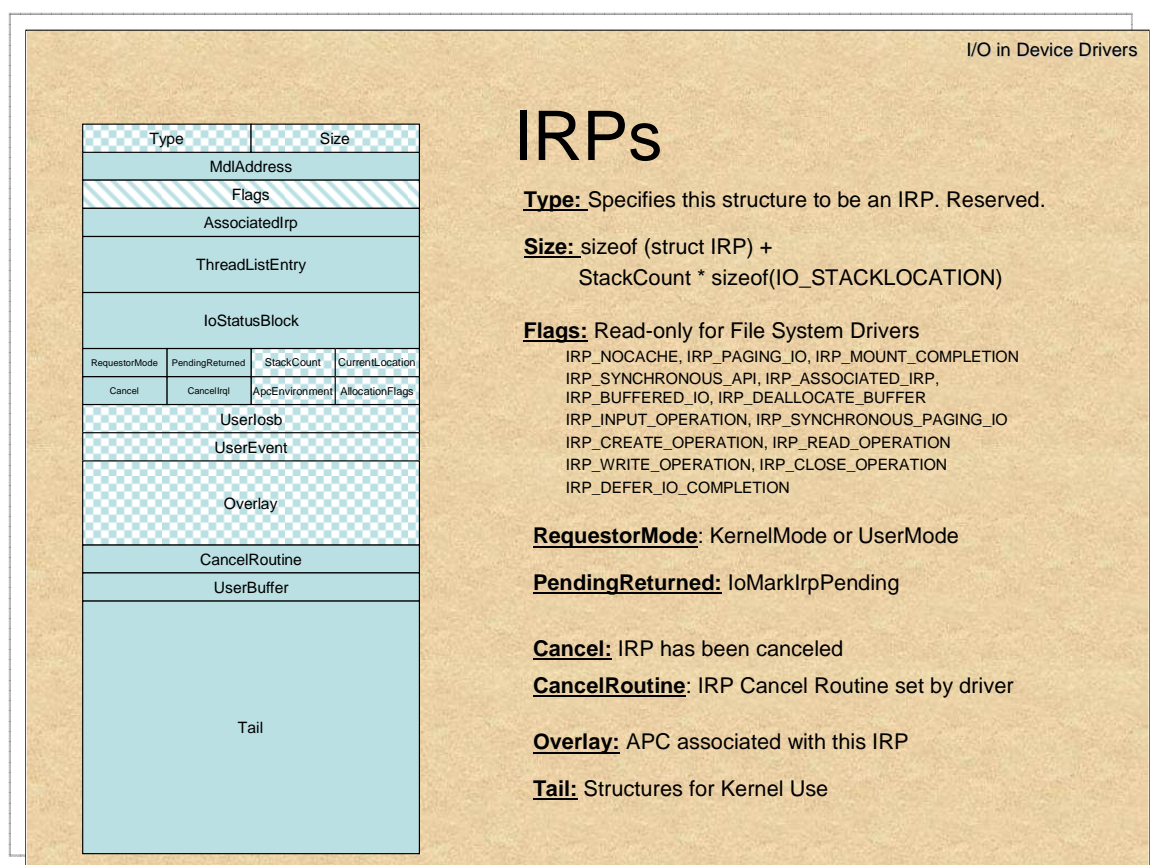

The illustrations on the next three pages show the IRP structure. Notice how it is aligned in memory for fast access.

It should be noted that most of these fields are NOT to be handled directly, and there exist functions and macros for that.

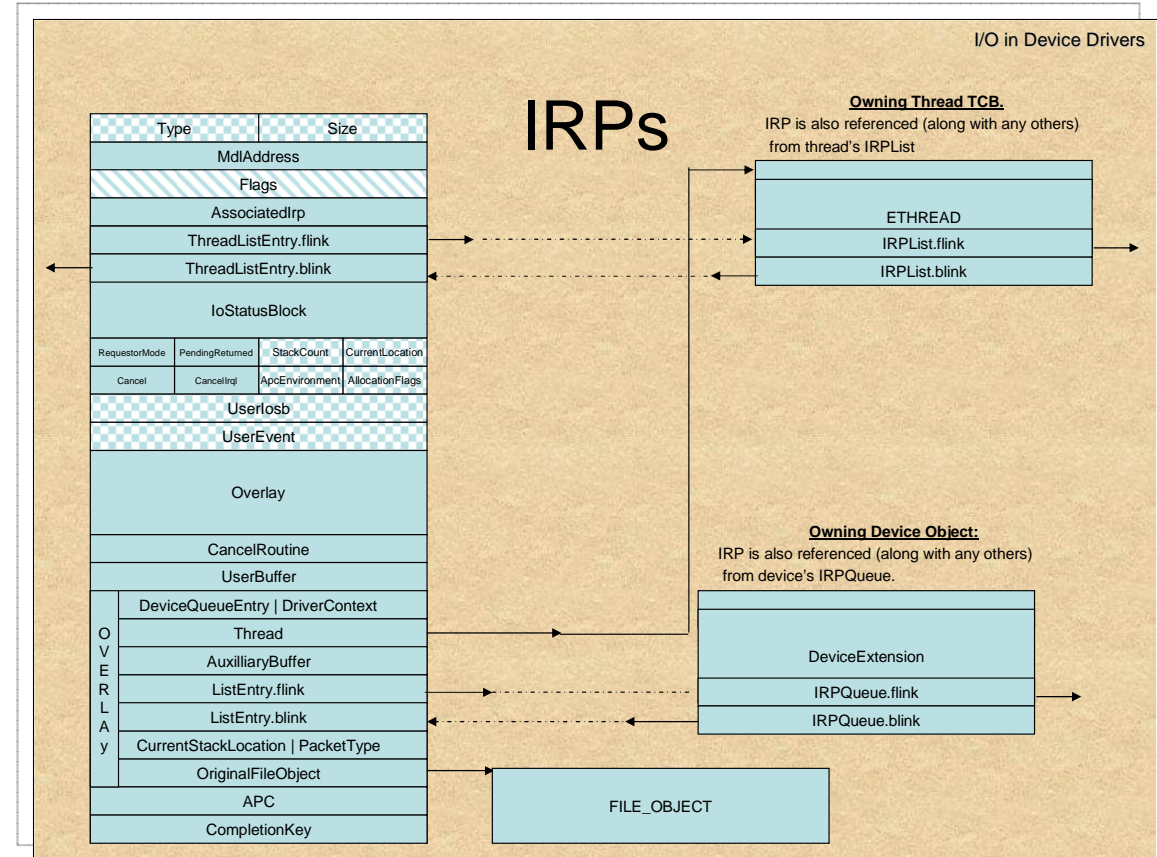

Lastly, the IRP "Tail" is a union containing all the fields that the IRP cannot hope to align. Most of these fields are in an "overlay" struct, and they link the IRP to its corresponding device and thread.

```
union {
    struct {
        union {
            KDEVICE_QUEUE_ENTRY DeviceQueueEntry;
            struct { PVOID DriverContext[4]; } ;
        } ;
        PETHREAD Thread;
        PCHAR AuxiliaryBuffer;
        struct {
            LIST_ENTRY ListEntry;
            union {
                struct _IO_STACK_LOCATION *CurrentStackLocation;
                ULONG PacketType;
            };
        };
        PFILE_OBJECT OriginalFileObject;
    } Overlay;
   KAPC Apc;
    PVOID CompletionKey;
} Tail;
```
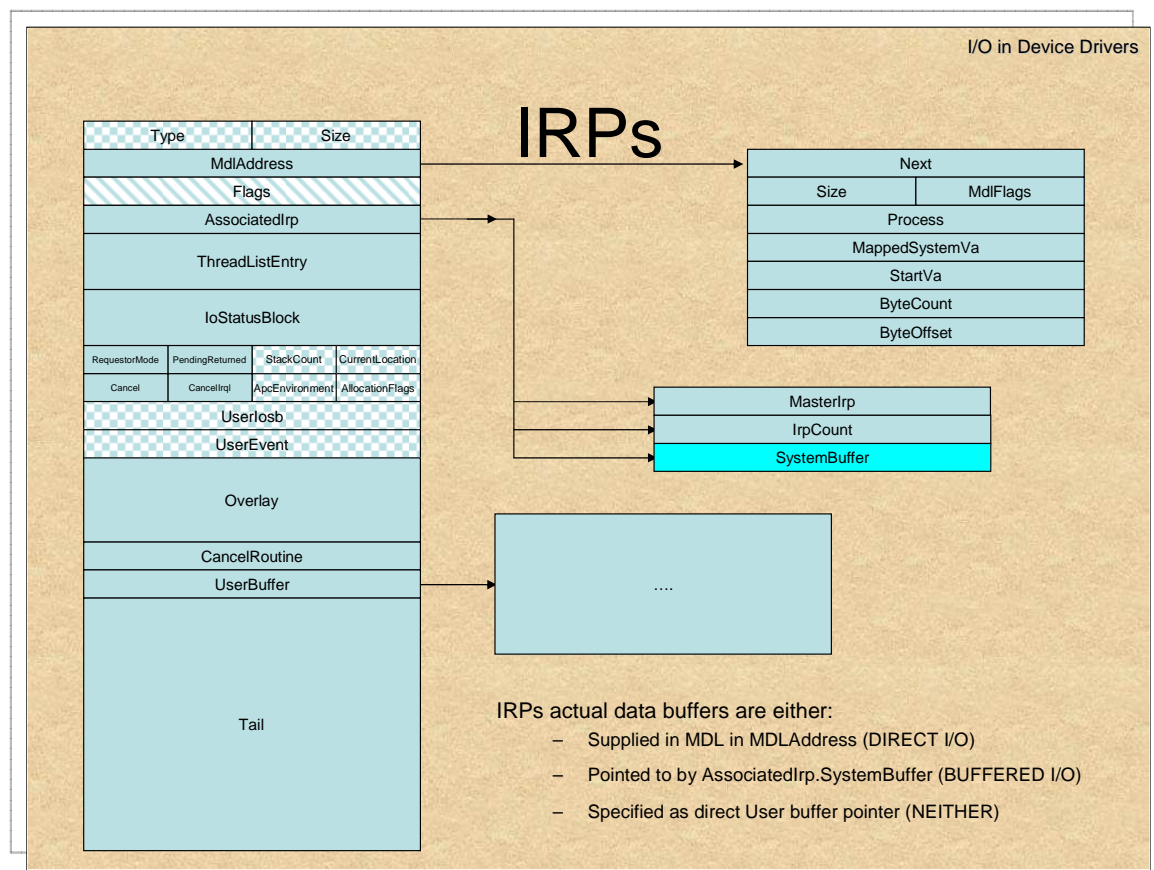

IRPs relate to I/O requests, and therefore point to data buffers. It's not that simple, however, as there are three modes of access to data buffers:

DIRECT I/O: In which the IRP contains a pointer to an MDL (in the MdlAddress field, as shown above). This MDL contains the virtual pages associated with the IRP, and it is the device driver's responsibility to lock these pages in memory.

BUFFERED I/O: In which the IRP contains a pointer to locked in memory pages – the I/O manager takes care of all the lock operations, etc. However, this involves buffering and therefore an extra copy operation. So, while it is easier to handle, it is also more expensive performancewise.

NEITHER: Used in I/O Control codes (IOCTLs, described later), this mode simply passes the user buffer address to the driver. The driver needs to prepare and handle the MDL.

The Device object specifies the preferred mode of operation in its Flags (see page 80). IOCTLs, however, may use any of the modes.

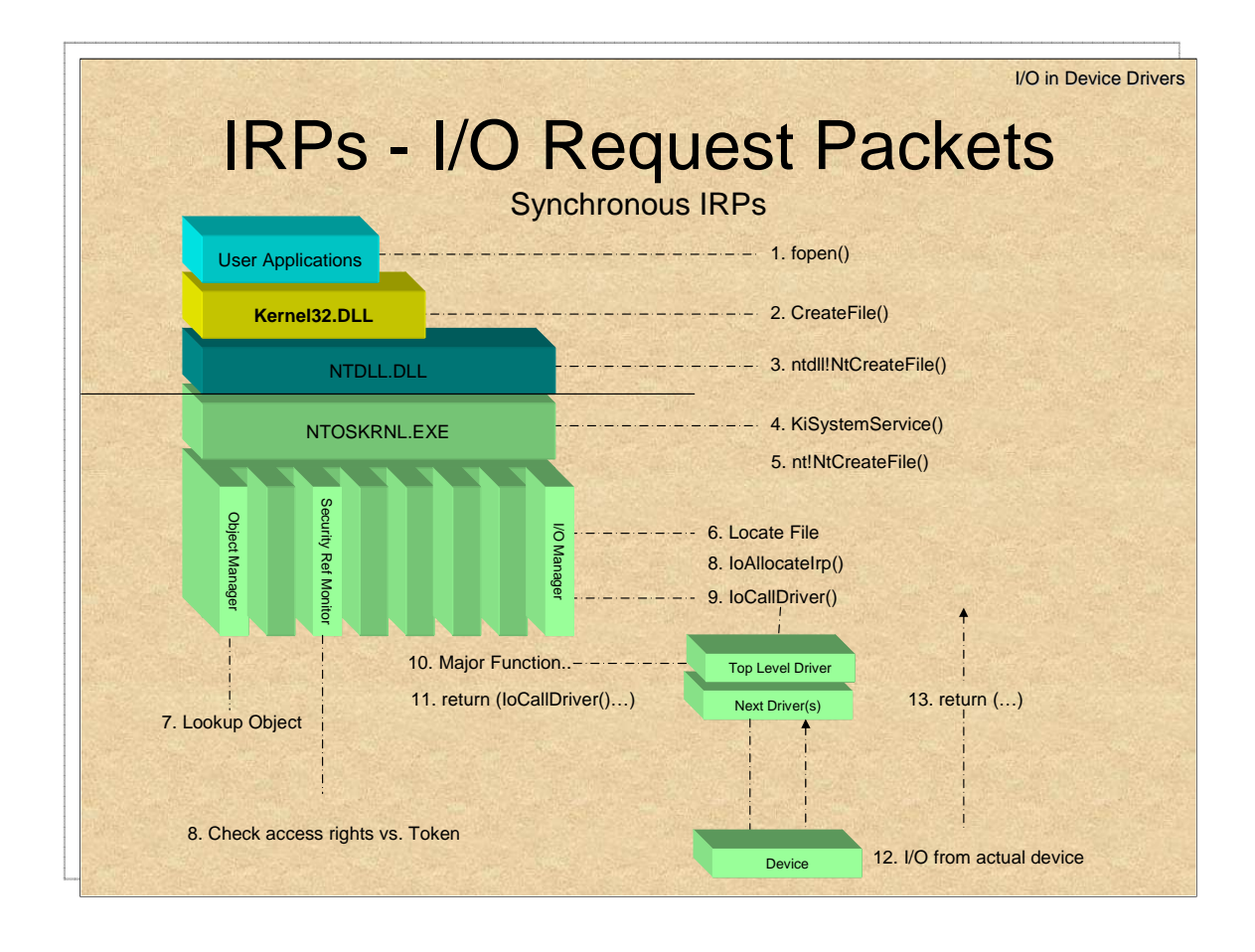

After getting familiar with the IRP structure, we can next look at the typical flow of an I/O request – from inception (usually, in user mode) down to the device.

This slide depicts the process of such a typical I/O request – in this case a file "fopen()" from the C standard library. This is a synchronous request, meaning the process blocks until the I/O returns.

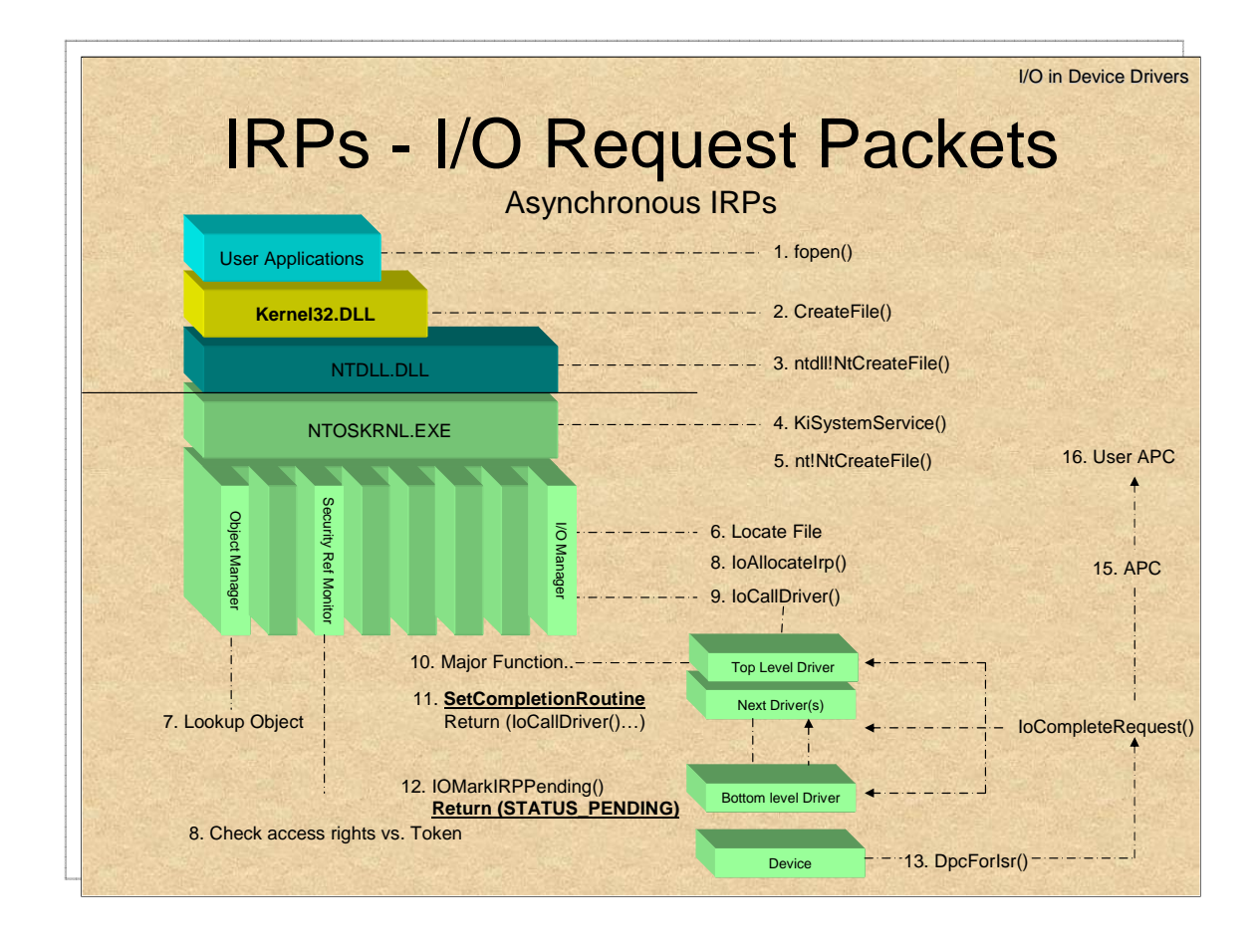

Processing of Asynchronous IRPs is similar all the way up to the first driver called by the I/O manager. Drivers determining a request to be potentially asynchronous still push the IRP down the stack, but may each opt to set an IRP Completion Routine of their own.

When the bottom driver processes the request, it usually submits a request to the hardware device, IoMarkIrpPending() and returns a STATUS\_PENDING. This bubbles up the driver chain back to the I/O manager.

The IRP is completed in a truly asynchronous manner when some other entity chooses to call **IoCompleteRequest()** on it. This function is usually called from the device driver who set the interrupt handler (ISR) on the device. **IoCompleteRequest**() then calls the completion routines of the IRP, in reverse order. Finally, it signals the I/O manager that the IRP is indeed complete, which in turn schedules an Asynchronous Procedure Call (APC), and completes any user APCs that may have been scheduled, as well.

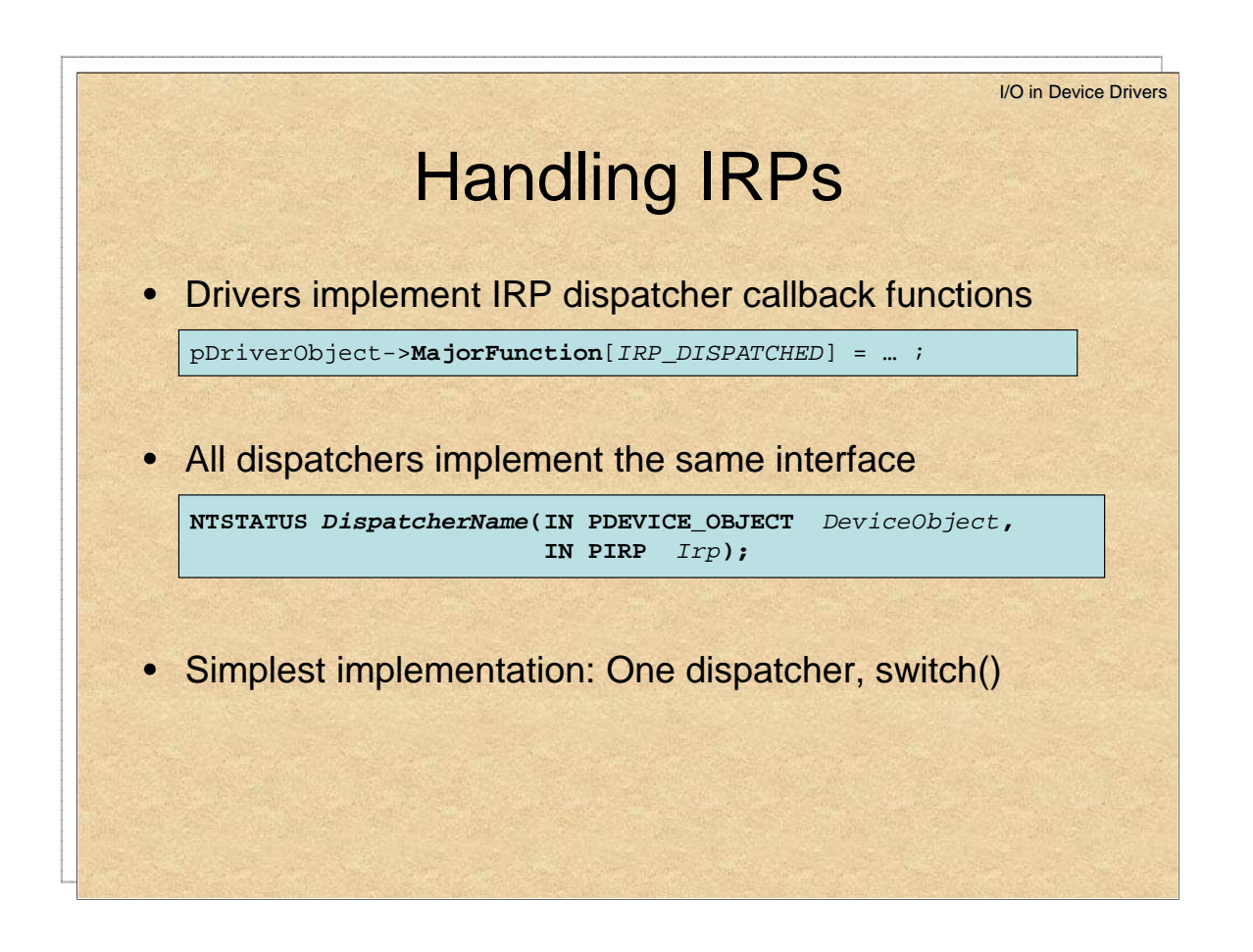

The DRIVER\_OBJECT struct has an array of **MajorFunction**s, with indices corresponding to all the major IRP types shown so far – that is, the IRP MJ constants, which are actually implemented as an enum.

To handle IRPs, we would have our driver main function look something like this:

```
// Prototype – We'll implement this later..
NTSTATUS driverIRPDispatcher(PDEVICE_OBJECT DeviceObject, PIRP Irp);
// Our DriverEntry function:
NTSTATUS DriverEntry (IN PDRIVER_OBJECT pDriverObject, 
                      IN PUNICODE_STRING strRegistryPath )
{
    pDriverObject->DriverUnload = driverCleanupFunction;
    DbgPrint("Driver:: Hello, Kernel!\n");
    return STATUS_SUCCESS;
}
    // Register Callback some IRP, say, IRP_MJ_READ
   pDriverObject->MajorFunction[IRP_MJ_READ] = driverIRPDispatcher;
```
**Listing 1**: Stub Driver, Entry Function, IRP Dispatcher registration

Since all dispatchers implement the same prototype, it's often simpler to just implement one, and register it to multiple IRPs, perhaps even all of them.To register more than one IRP to the same IRP Dispatcher you could use something like:

```
pDriverObject->MajorFunction[IRP_TO_PROCESS] =
                 ..
```

```
pDriverObject->MajorFunction[IRP_TO_ALSO_PROCESS] = driverIRPDispatcher;
```
Not all IRPs must be handled. As the following example shows, IRPs that do not have installed handlers are handled by IopInvalidDeviceRequest, which returns an error code for the IRP.

```
kd> !drvobj kmixer 7
Driver object (8697a988) is for:
\Driver\kmixer
Driver Extension List: (id , addr)
Device Object list:
Device object (8653f528) is for:
 \Driver\kmixer DriverObject 8697a988
Current Irp 00000000 RefCount 0 Type 0000002f Flags 00002010
DevExt 8653f5e0 DevObjExt 8653f5e8 
ExtensionFlags (0000000000) 
AttachedTo (Lower) 866d9570 \Driver\swenum
Device queue is not busy.
DriverEntry: b7203105 kmixer!GsDriverEntry
DriverStartIo: 00000000
DriverUnload: b71ea610 kmixer!DriverUnload
Dispatch routines:
[00] IRP_MJ_CREATE f7039fe2 ks!DispatchCreate
[01] IRP_MJ_CREATE_NAMED_PIPE 804fb8de nt!IopInvalidDeviceRequest
[02] IRP MJ CLOSE f7039711 ks!DispatchClose
[03] IRP_MJ_READ 804fb8de nt!IopInvalidDeviceRequest
[04] IRP_MJ_WRITE f70391cc ks!DispatchWrite
[05] IRP_MJ_QUERY_INFORMATION 804fb8de nt!IopInvalidDeviceRequest
[06] IRP_MJ_SET_INFORMATION 804fb8de nt!IopInvalidDeviceRequest
[07] IRP_MJ_QUERY_EA 804fb8de nt!IopInvalidDeviceRequest
[08] IRP_MJ_SET_EA 804fb8de nt!IopInvalidDeviceRequest
[09] IRP_MJ_FLUSH_BUFFERS 804fb8de nt!IopInvalidDeviceRequest
[0a] IRP_MJ_QUERY_VOLUME_INFORMATION 804fb8de nt!IopInvalidDeviceRequest
[0b] IRP_MJ_SET_VOLUME_INFORMATION 804fb8de nt!IopInvalidDeviceRequest
[0c] IRP_MJ_DIRECTORY_CONTROL 804fb8de nt!IopInvalidDeviceRequest
[0d] IRP_MJ_FILE_SYSTEM_CONTROL 804fb8de nt!IopInvalidDeviceRequest
[0e] IRP_MJ_DEVICE_CONTROL f7038f60 ks!DispatchDeviceIoControl
[0f] IRP_MJ_INTERNAL_DEVICE_CONTROL 804fb8de nt!IopInvalidDeviceRequest
[10] IRP_MJ_SHUTDOWN 804fb8de nt!IopInvalidDeviceRequest
[11] IRP_MJ_LOCK_CONTROL 804fb8de nt!IopInvalidDeviceRequest
[12] IRP_MJ_CLEANUP 804fb8de nt!IopInvalidDeviceRequest
[13] IRP_MJ_CREATE_MAILSLOT 804fb8de nt!IopInvalidDeviceRequest
[14] IRP_MJ_QUERY_SECURITY 804fb8de nt!IopInvalidDeviceRequest
[15] IRP_MJ_SET_SECURITY 804fb8de nt!IopInvalidDeviceRequest
[16] IRP MJ_POWER f70327cf ks!KsDefaultDispatchPower
[17] IRP_MJ_SYSTEM_CONTROL b72014d0 kmixer!PerfWmiDispatch
[18] IRP_MJ_DEVICE_CHANGE 804fb8de nt!IopInvalidDeviceRequest
[19] IRP_MJ_QUERY_QUOTA 804fb8de nt!IopInvalidDeviceRequest
[1a] IRP_MJ_SET_QUOTA 804fb8de nt!IopInvalidDeviceRequest
[1b] IRP_MJ_PNP b71ea570 kmixer!DispatchPnp
```
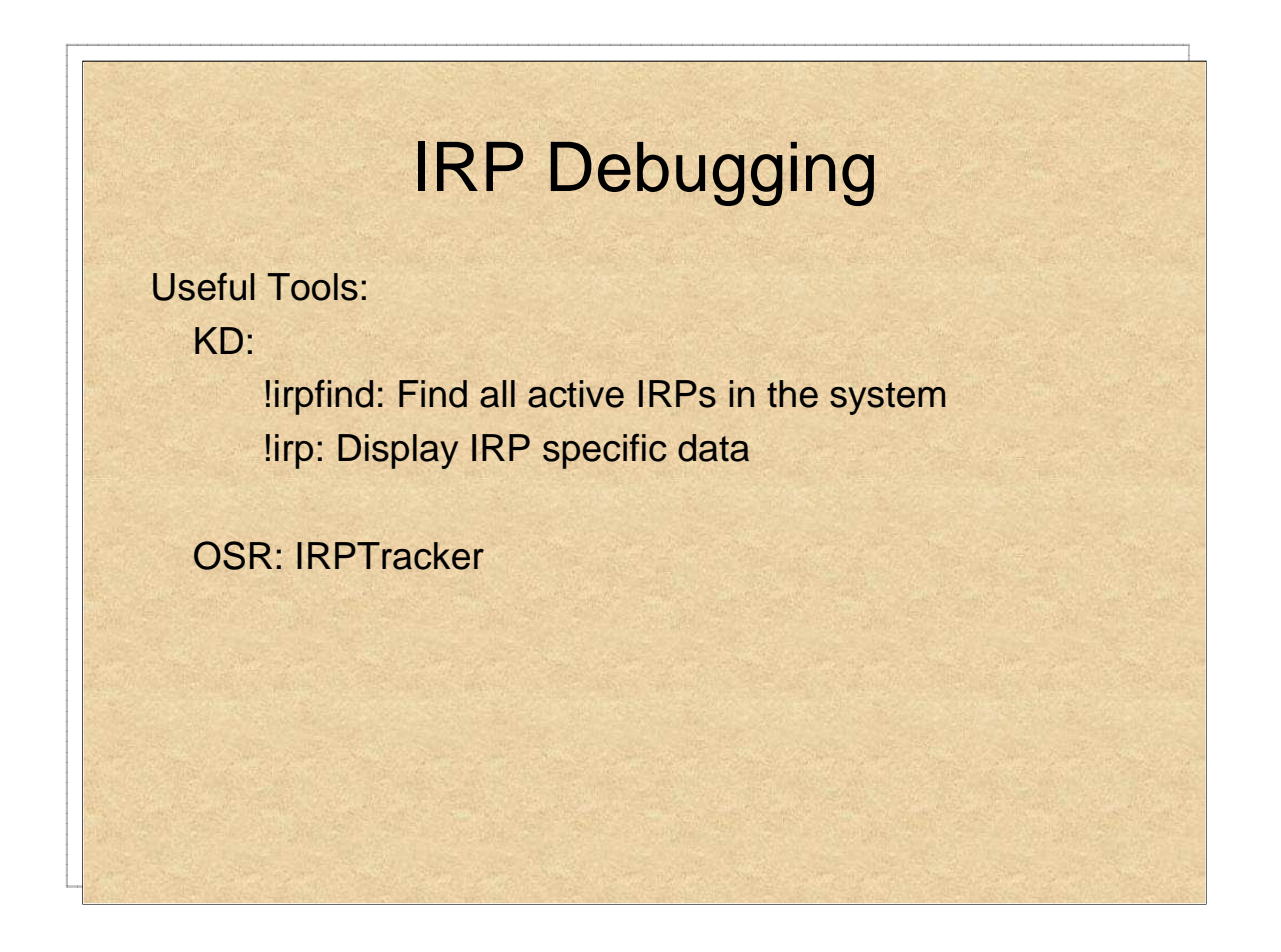

The Kernel Debugger offers powerful extensions for diagnosing and debugging IRPs. The first is "!irpfind", that searches the non-paged pool for memory allocations with a tag of "Irp", and then walks them, and provides summary data:

```
kd> !irpfind
Searching NonPaged pool (81337000 : 82400000) for Tag: Irp?
  Irp [ Thread ] irpStack: (Mj,Mn) DevObj [Driver] MDL Process
81d674e8 [81f24558] irpStack: ( e,2d) 821612a0 [ \Driver\AFD]
81e2eb28 [81f23368] irpStack: ( e,2d) 821612a0 [ \Driver\AFD]
81e332b0 [8226dda8] irpStack: ( c, 2) 8232e020 [ \FileSystem\Ntfs]
81e3c008 [00000000] Irp is complete (CurrentLocation 3 > StackCount 2) 0x823b4788
81e3c528 [00000000] Irp is complete (CurrentLocation 3 > StackCount 2) 0x823b4788
81e3cd78 [00000000] Irp is complete (CurrentLocation 3 > StackCount 2) 0x823b4788
81e63570 [81e3d560] irpStack: ( c, 2) 8232e020 [ \FileSystem\Ntfs]
81e6a238 [82336a08] irpStack: ( e,43) 821612a0 [ \Driver\AFD]
81e70528 [00000000] Irp is complete (CurrentLocation 3 > StackCount 2) 0x823b4788
81e70950 [00000000] Irp is complete (CurrentLocation 3 > StackCount 2) 0x823b4788
81e70be0 [00000000] Irp is complete (CurrentLocation 3 > StackCount 2) 0x823b4788
81e8c3a0 [00000000] irpStack: ( 0, 0) 823078a8 [ \Driver\Cdrom]
```
The table lists the IRPs found, their owning threads (a PETHREAD), the owning device object, Device Driver, IRP Major and Minor code, and MDL, if any.

Specific detail for a particular IRP can then be displayed using "!irp" on the IRP address:

```
kd> !irp 81e332b0
Irp is active with 8 stacks 8 is current (= 0x81e3341c)
No Mdl: No System Buffer: Thread 8226dda8: Irp stack trace. 
    cmd flg cl Device File Completion-Context
 [ 0, 0] 0 0 00000000 00000000 00000000-00000000 
                                     Args: 00000000 00000000 00000000 00000000
    ……
>[ c, 2] 1 1 8232e020 822f3400 00000000-00000000 pending
                   \FileSystem\Ntfs
                                     Args: 00000020 00000017 00000000 00000000
```
As well as, of course, other commands, like !thread and !devobj. !thread is especially useful, as it shows the thread's entire IRPList, as well as the process name.

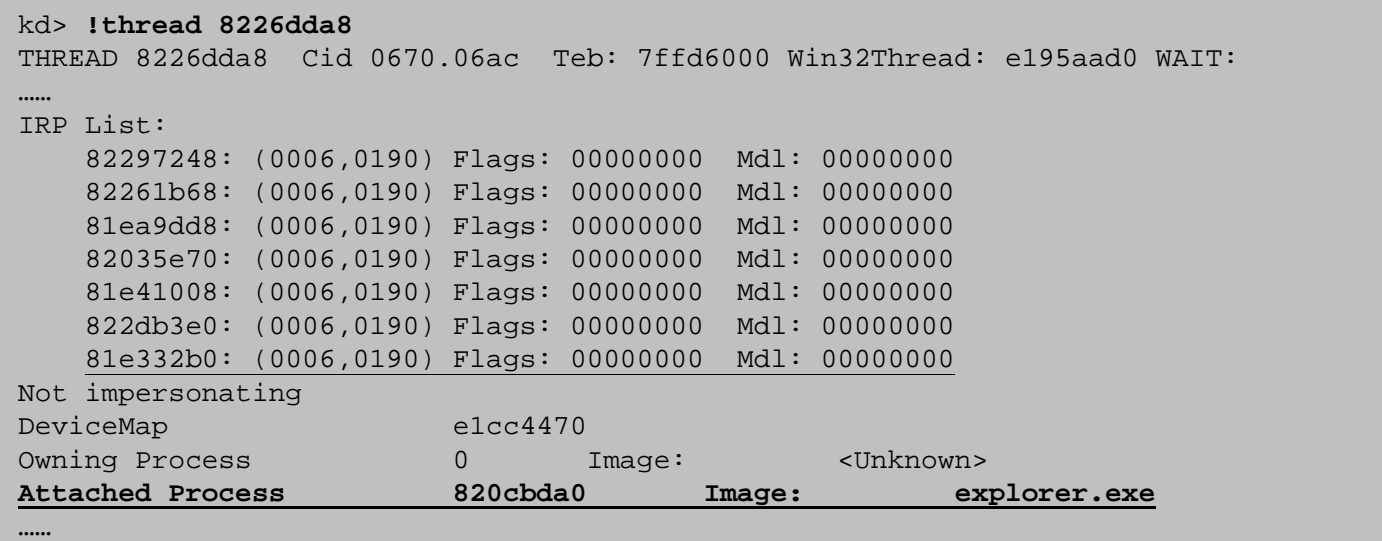

DT'ing also helps:

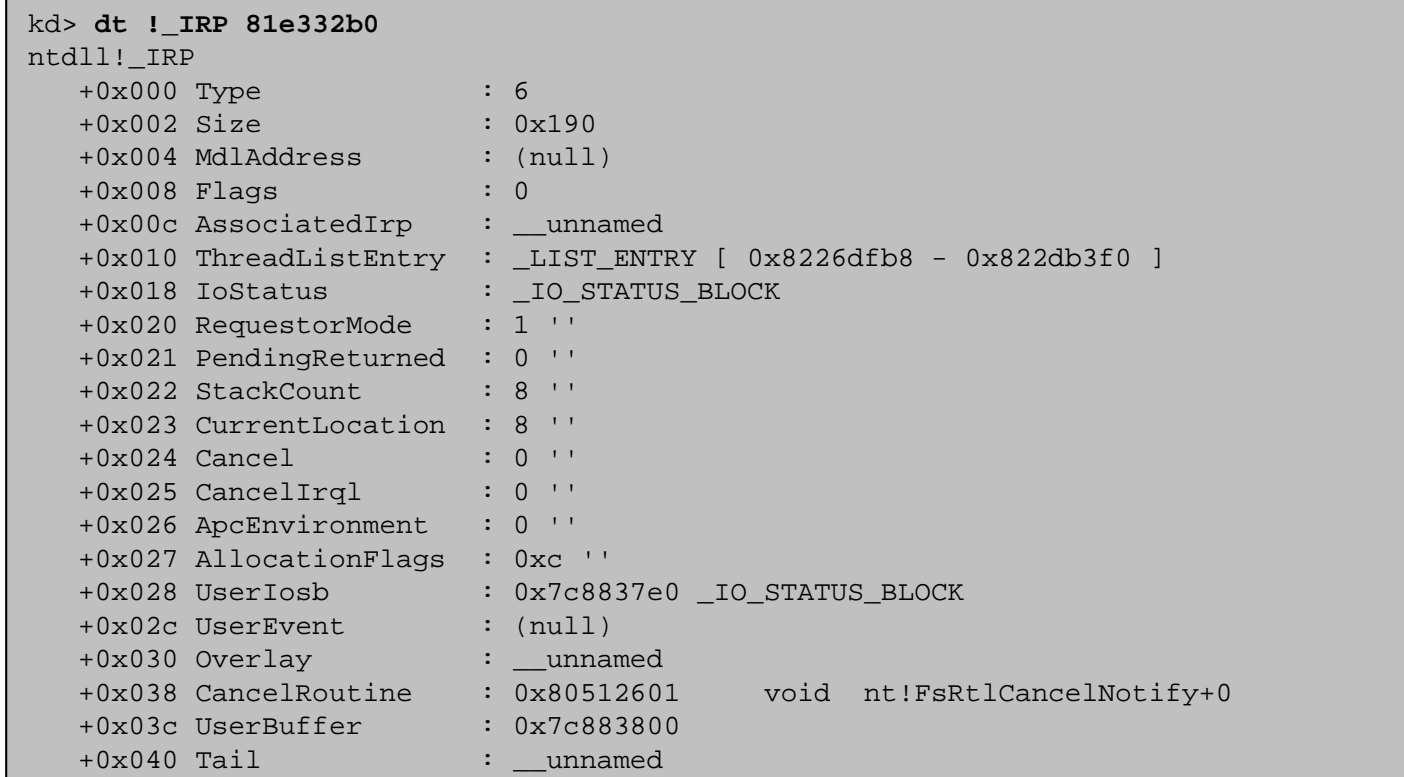

Because, remembering that "Tail" contains many useful parameters the Kernel associates this IRP with, one can quickly deduce:

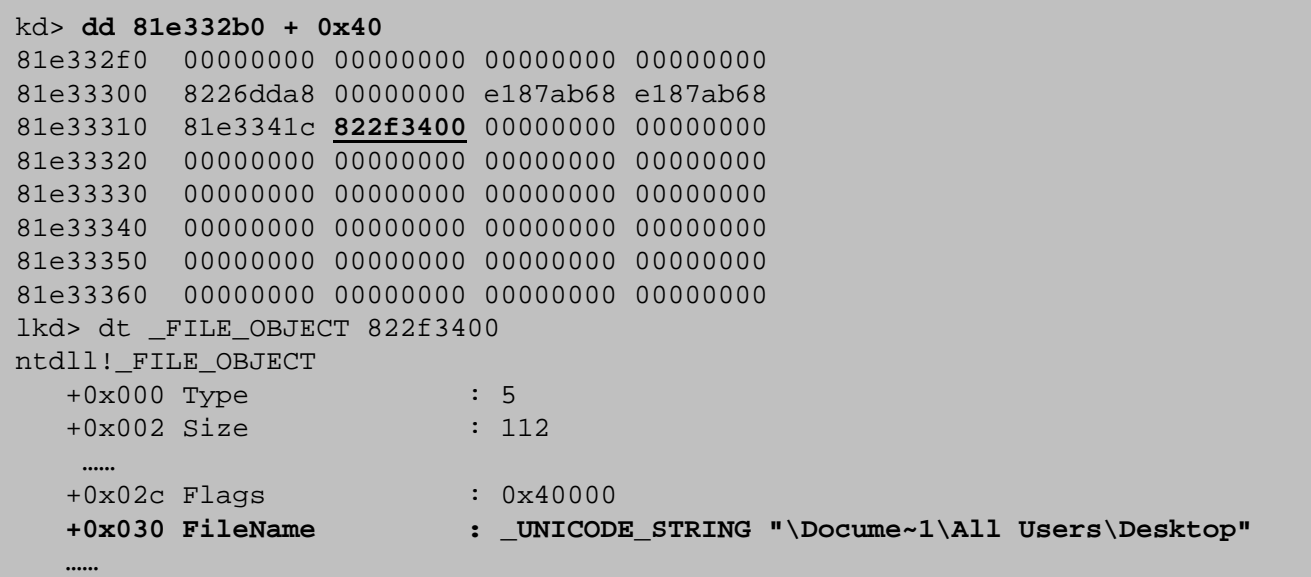

For real time statistics, either attach a Kernel Debugger, or use OSR's "IRPTracker" Utility. The figure below shows a capture of a "type C:\temp.txt" command from cmd.exe.

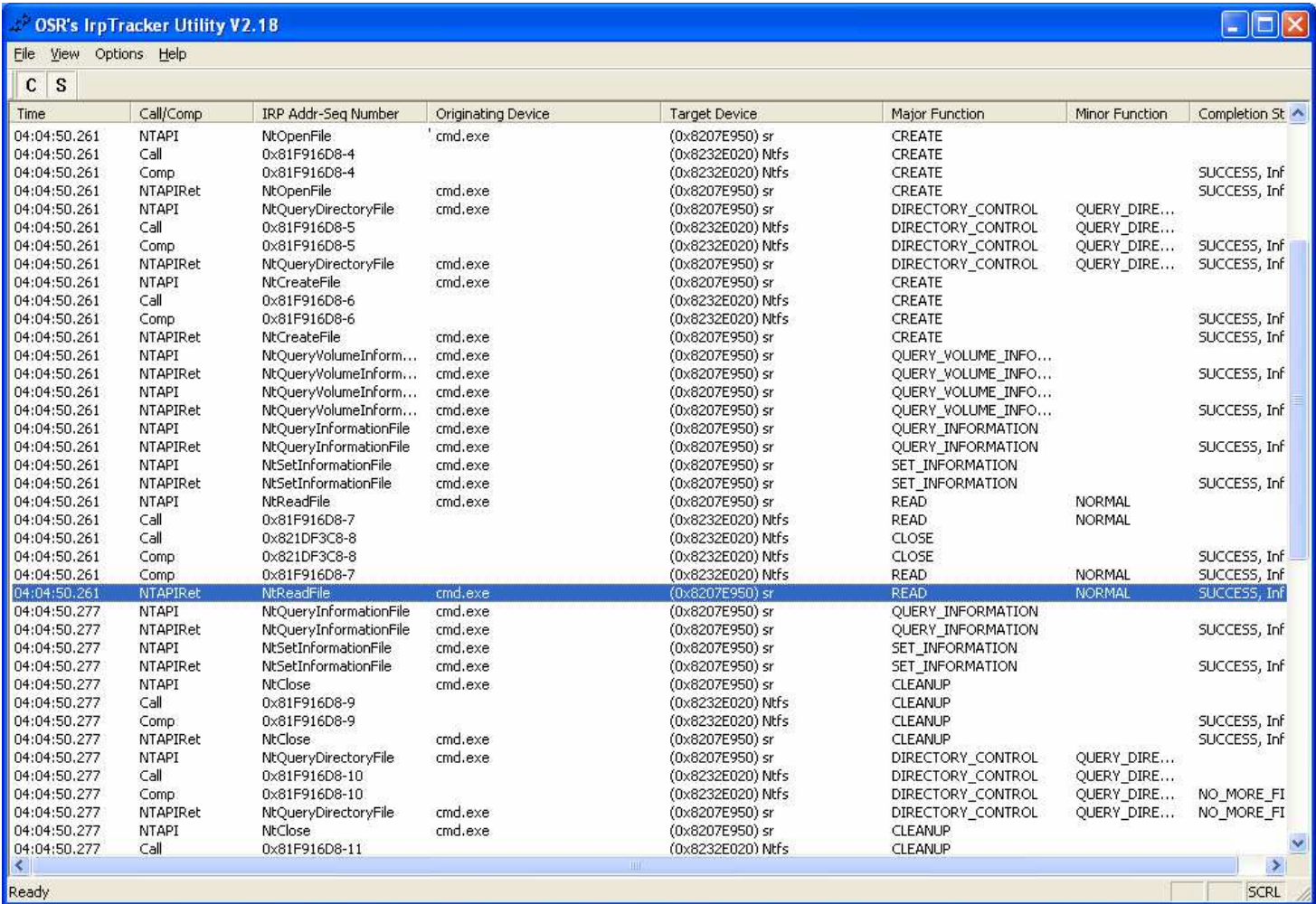

## **Windows Debugger Cheat Sheet**

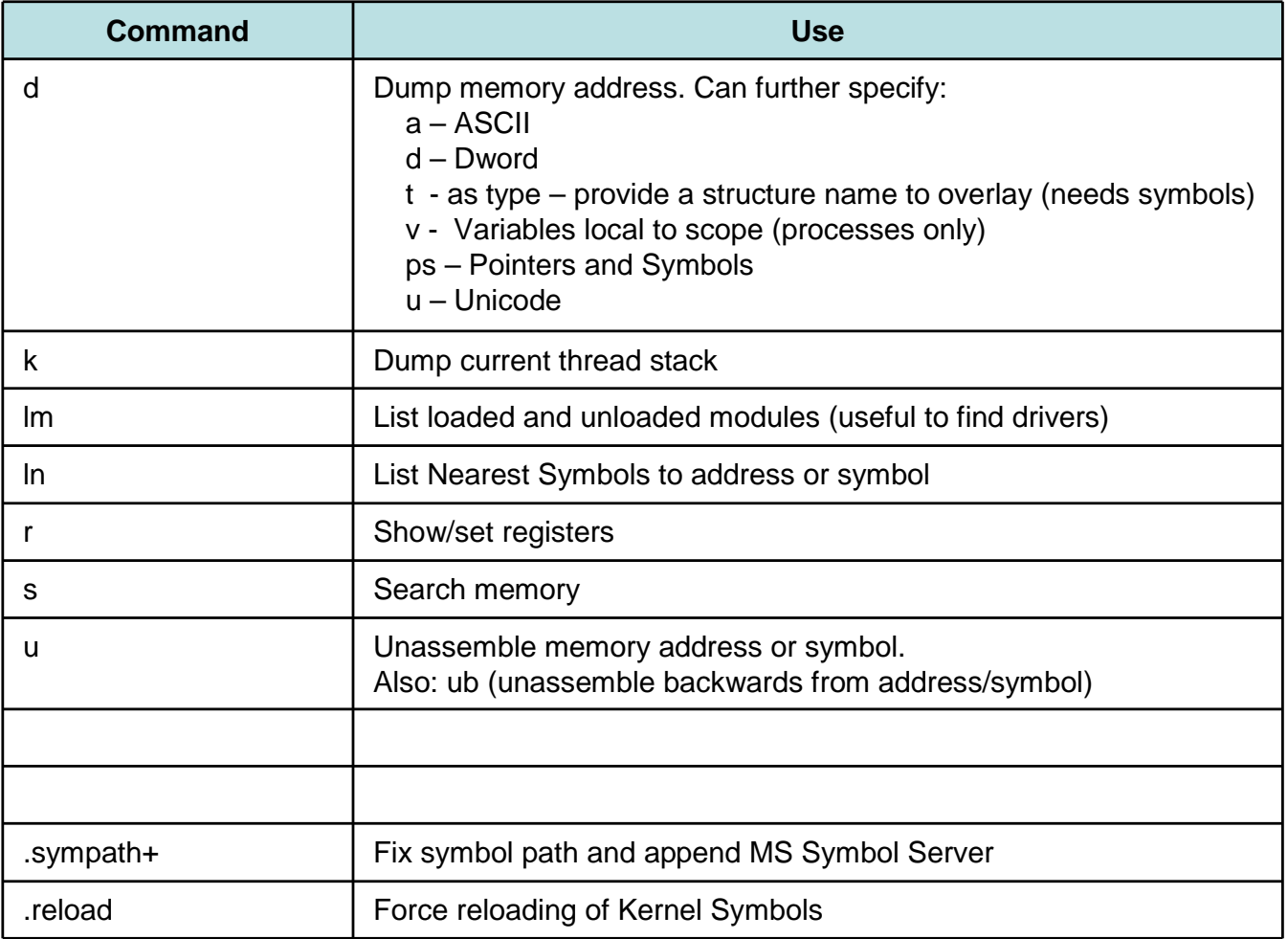

### **Useful Debugger Extensions:**

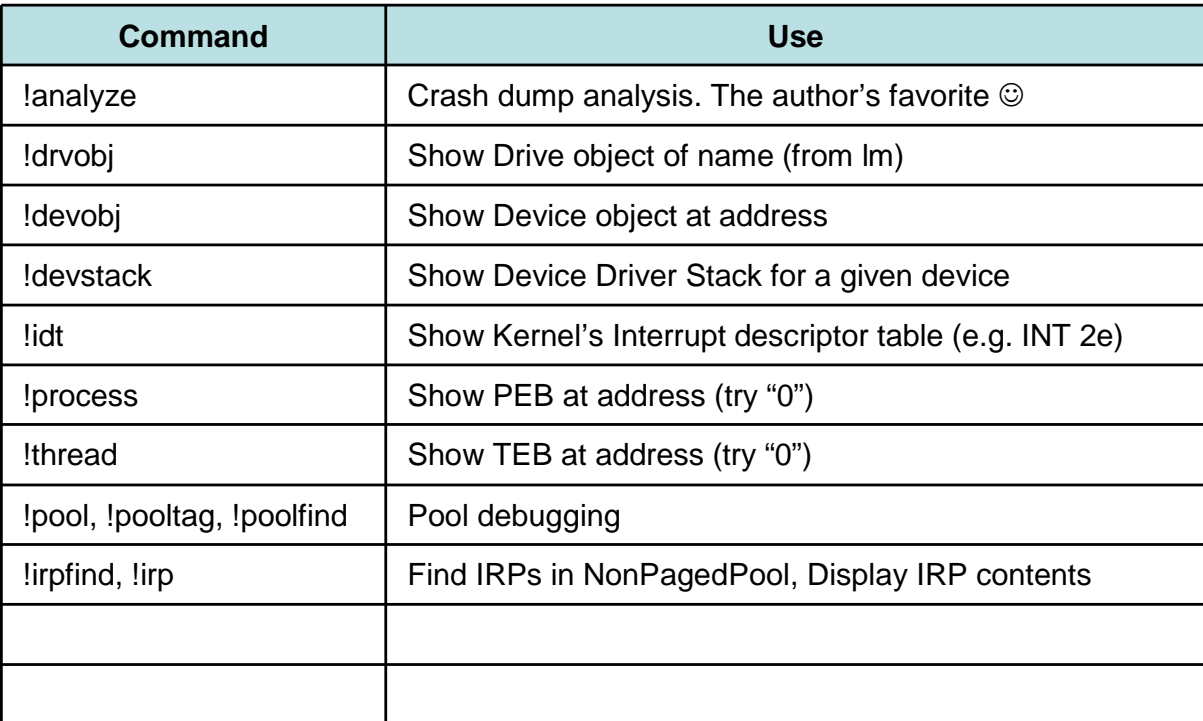

#### …If you liked this course, consider…

#### Networking Protocols – OSI Layers 2-4: Focusing on - Ethernet, Wi-Fi, IPv4, IPv6, TCP, UDP and SCTP

#### Application Protocols – OSI Layers 5-7:

Including - DNS, FTP, SMTP, IMAP/POP3, HTTP and SSL

### VoIP:

In depth discussion of H.323, SCCP, SIP and RTP/RTCP, down to the packet level.

#### Windows Networking Internals:

NetBIOS/SMB, CIFS, DCE/RPC, Kerberos, NTLM, and networking architecture

#### Linux Survival and Basic Skills:

Graceful introduction into the wonderful world of Linux for the non-command line oriented user. Basic skills and commands, work in shells, redirection, pipes, filters and scripting

#### Linux Administration:

Follow up to the Basic course, focusing on advanced subjects such as user administration, software management, network service control, performance monitoring and tuning.

#### Linux User Mode Programming:

Programming POSIX and UNIX APIs in Linux, including processes, threads, IPC mechanisms and networking. Linux User experience required.

#### Linux Kernel Programming:

Guided tour of the Linux Kernel, 2.4 and 2.6, focusing on design, architecture, writing device drivers (character, block), performance and network devices

#### Embedded Linux Kernel Programming:

Similar to the Linux Kernel programming course, but with a strong emphasis on development on nonintel and/or tightly constrained embedded platforms

#### Windows Programming:

Windows Application Development, focusing on Processes, Threads, DLLs, Memory Management, and Winsock

#### **Windows:**

**Linux:**

**Networking:**

#### Windows Kernel Programming (this course):

Windows Kernel Architecture and Device Driver development – focusing on Network Device Drivers (in particular, NDIS) and the Windows Driver Model. Updated to include NDIS 6 and Winsock Kernel

#### Cryptography:

From Basics to implementations in 5 days: foundations, Symmetric Algorithms, Asymmetric Algorithms, Hashes, and protocols. Design, Logic and implementation

#### Application Security **Security:**

Writing secure code – Dealing with Buffer Overflows, Code, SQL and command Injection, and other bugs… before they become vulnerabilities that hackers can exploit.